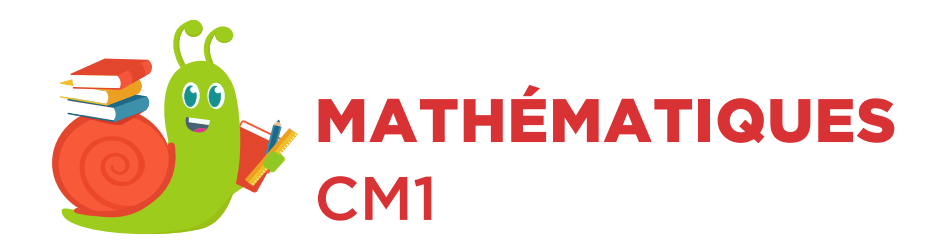

## Les additions en colonne niveau 2

Pose en colonnes puis calcule le résultat des additions suivantes.

Example: 
$$
70 + 16 = 86
$$

\n

| 70  | +  | 16 |
|-----|----|----|
| ... | 86 |    |

$$
33 + 45 =
$$

 $85 + 22 =$ 

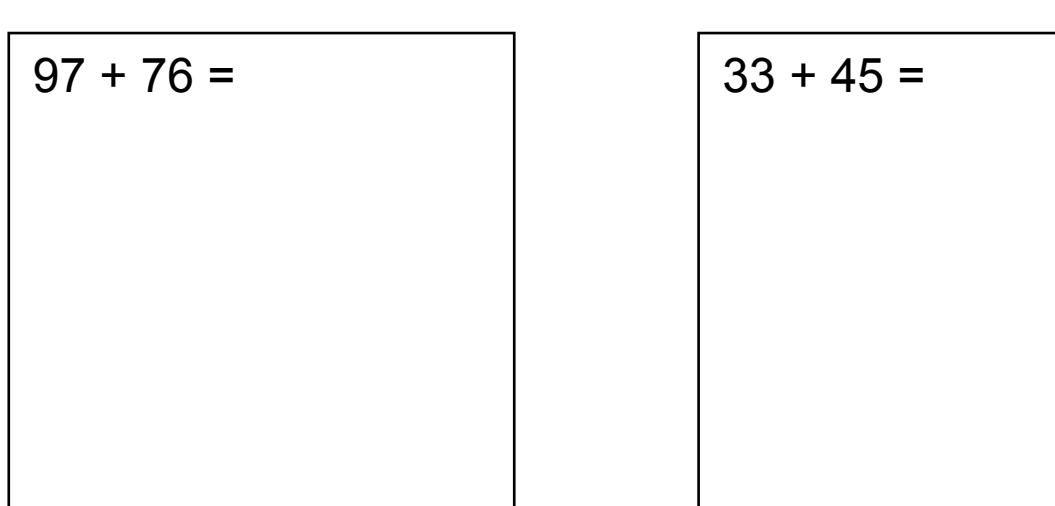

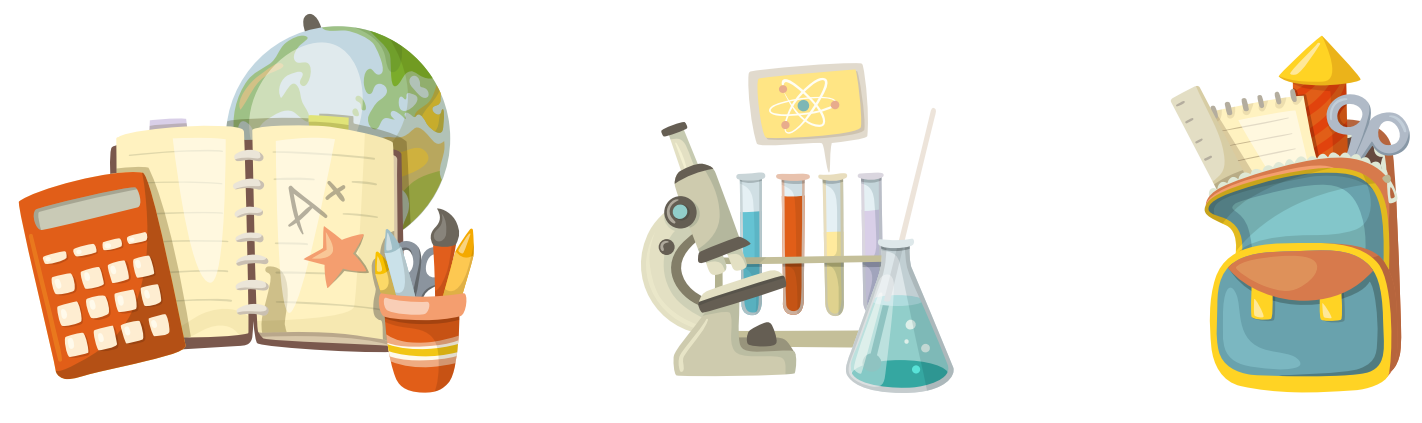